## **WEBPACKER frontend development in rails 5.1**

Paul Mölders Frontend Developer - Freelancer [p0wl.space](http://p0wl.space/)

#### **ASSET PIPELINE FOR FRONTEND-HEAVY APPS**

global namespace & gems for js packages

# **WEBPACKER**

## **WEBPACK FOR RAILS YARN FOR DEPENDENCIES**

**REACT / VUE / ANGULAR SETUP INCLUDED**

### **INSTALL WEBPACKER**

# Gemfile gem 'webpacker', '~> 1.0' # or directly from github: 'rails/webpacker'

# New project rails new myapp --webpack=react # react/angular/vue

# Existing project rails webpacker:install rails webpacker:install:react # react/angular/vue

#### webpacker binstubs

 $bin/$ webpack-watcher  $#$  file watcher

bin/webpack-dev-server # http server to serve assets

- 
- bin/webpack  $#$  hooked into assets: precompile

#### webpacker related files

app/javascript # this is your frontend application root folder app/javascript/packs/application.js # this is an entry, include this in your html and kickoff your app here app/javascript/packs/hello\_react.jsx # another entry, with react usage

#### application entry point pack

```
// app/javascript/packs/hello_react.jsx
import React from 'react'
import ReactDOM from 'react-dom'
const Hello = \text{props} => (
  <div>Hello {props.name}!</div>
)
Hello.defaultProps = {name: 'David'
}
Hello.propTypes = {
 name: React.PropTypes.string
}
document.addEventListener('DOMContentLoaded', () => {
  ReactDOM.render(
    <Hello name="React" />,
    document.body.appendChild(document.createElement('div')),
 )
})
```
#### delivering webpacker output

# application.html.erb <%= javascript\_pack\_tag 'hello\_react' %> <%= stylesheet\_pack\_tag 'hello\_react' %>

# will become <script src="/packs/hello\_react-349bcb5c3feb6328691b.js"></script> <link rel="stylesheet" media="screen" href="/packs/hello\_react-dc02976b5f94b507e3b6.css">

#### webpacker configuration files

config/webpack/configuration.js config/webpack/development.js config/webpack/development.server.js # webpack-dev-server configuration config/webpack/development.server.yml config/webpack/loaders/assets.js # yep  $config/webpack/loaders/babel.$ js # a  $config/webpack/loaders/coffee.is # file$  $config/webpack/loaders/erb.is # for$  $config/webpack/loaders/react.$ js # every config/webpack/loaders/sass.js # filetype config/webpack/paths.yml config/webpack/production.js # production settings obviously config/webpack/shared.js  $#$  webpack config for all environments

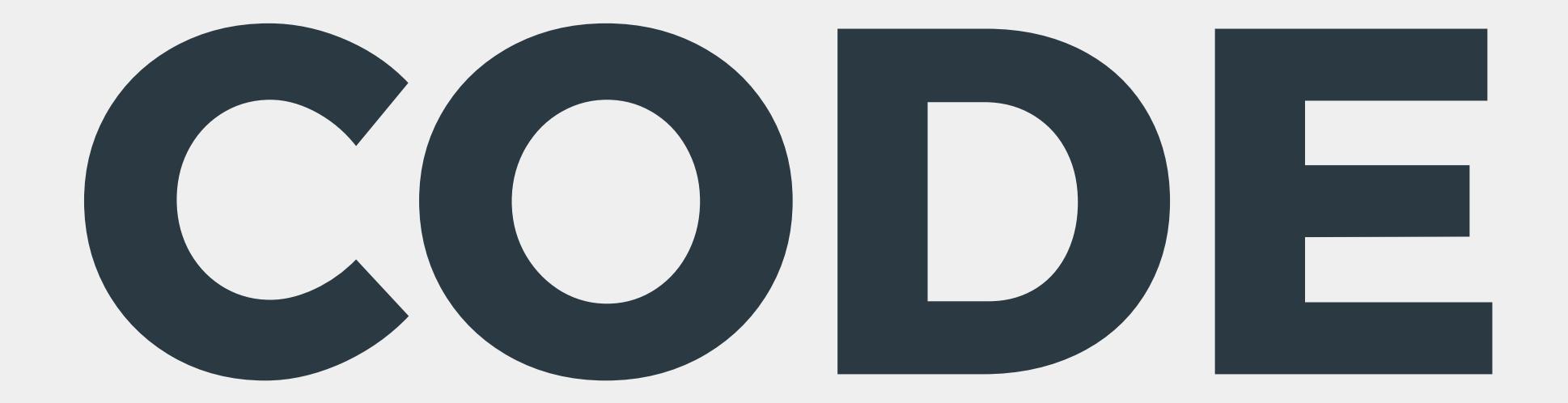

### **WEBPACKER CAN COEXIST WITH THE ASSET PIPELINE**

### **BUZZWORD CHECK**

## **TREE SHAKING**

#### **Tree shaking is a term commonly used in the JavaScript context for dead-code elimination, or more precisely, live-code import.**

[webpack.js.org/guides/tree-shaking](https://webpack.js.org/guides/tree-shaking/)

#### tree shaking with webpacker enabled by default (if you use react)

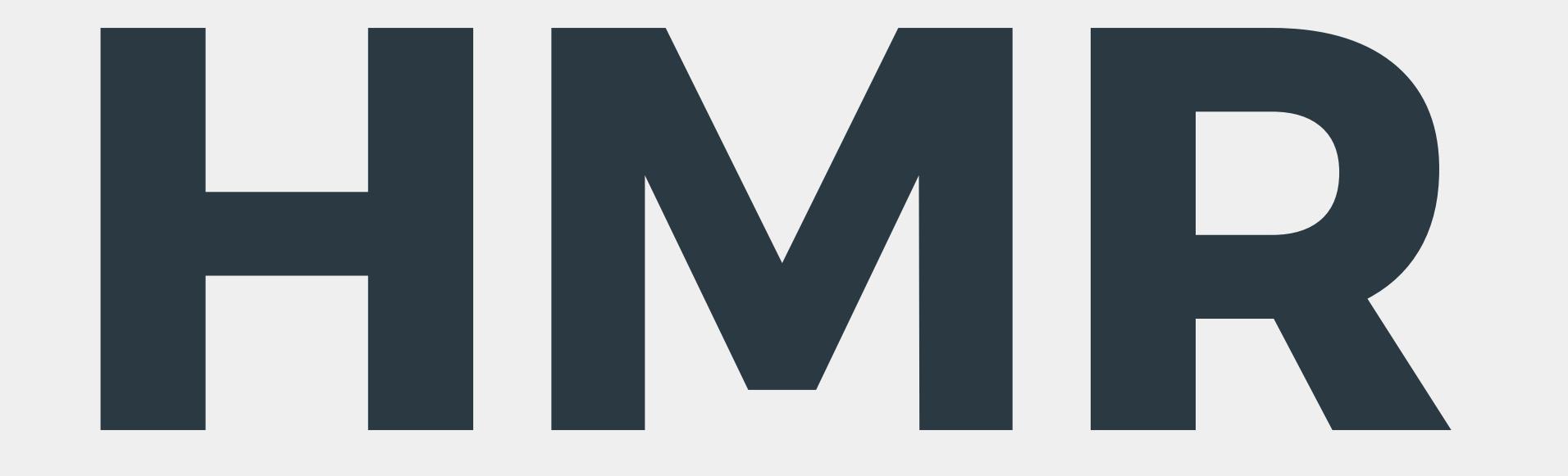

#### **Hot Module Replacement (HMR) exchanges, adds, or removes modules while an application is running without a page reload.**

[webpack.js.org/concepts/hot-module-replacement](https://webpack.js.org/concepts/hot-module-replacement/)

#### hmr with webpacker not enabled, can be configured

# **CSS MODULES**

#### **A CSS Module is a CSS le in which all class names and animation names are scoped locally by default.**

[github.com/css-modules/css-modules](https://github.com/css-modules/css-modules)

#### css modules with webpacker not enabled, can be configured

**RECAP**

# easy to start with sensible defaults full power over configuration production ready

# **CRITIQUE**

### complexity increased with v1.1

breaking changes, upgrade path was ugly

## >10 configuration files

### **thanks!** Paul Mölders [p0wl.space](http://p0wl.space/)